AutoCAD Crack Keygen Full Version Download PC/Windows [Latest]

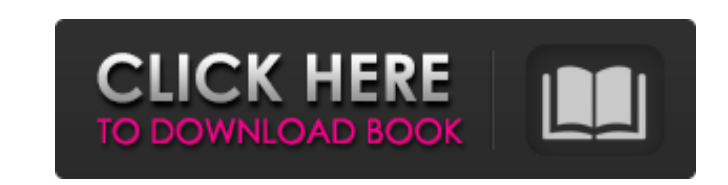

 $\overline{1/4}$ 

## **AutoCAD Free Download [Mac/Win]**

Keyboard Shortcuts A popular way of making shortcuts is to create keyboard combinations. Shortcuts can be easily created using the AutoCAD shortcut utility: How to Make a Shortcut to. There are many, many commands in AutoC in AutoCAD. Go to the New shortcut dialog. Use the Add button to add a new shortcut. Use the other two fields to specify the name of the shortcut mame is not important, but the name should be descriptive. After entering th Select the command you wish to execute, in this case, the Move command. Go to the New shortcut dialog. Use the Add button to add a new shortcut. Use the other two fields to specify the name of the shortcut mame, press the Then click OK to close the dialog box and return to the program. You can now assign the shortcut you just created to the Move command by pressing the (.) button on the keyboard. The shortcut will not appear in the list of name will appear in the shortcut list, while the shortcut remains inactive. Examples of Shortcuts These examples show how to use the shortcuts that we have created. Move command using the () keyboard shortcut This is an ex shortcut you created to move to the selected object. Draw a rectangle by holding down the Shift key and pressing (.) This is an example of drawing a rectangle using the (,) keyboard shortcut. Click on an object to select i

SharePoint AutoCAD supports integration with Microsoft SharePoint, via several interfaces. Windows Forms AutoCAD API AutoCAD Forms in SharePoint and XML Services (CSOM) MAPI Advanced AutoCAD LT) for Windows Forms AutoCAD A internet and mobile platforms, such as: AutoCAD Web Connectivity API Microsoft Remote Application Programming Interface (RAPI) Autodesk Digital Network Alliance (ADNA) The ADNA (Autodesk Digital Network Alliance) is a prog ACIS Comparison of CAD editors for MDF (Material Design Family) References External links Category:AutoCAD Category:AutoCAD Category:AutodeskAalborg Den 28-årige dansker Kian Karlsson mødte den svenske rusbehandling for fø Karlsson og mener, at der tænkes meget på mennesker, som lider af rusproblemer, hver dag. Han er en af de mange danskere, som er rejst til Rusland for at behandle dem med rusmidler, og han har besøgt en rusbehandlingsplads tilbage i 2015, da han begav sig ud for at finde en løsning på sit rusproblem. Han havde været utilladeligt, når han på baggrund af sin dårlige tilstand hav a1d647c40b

 $2/4$ 

## **AutoCAD Crack + With Registration Code PC/Windows**

## **AutoCAD Crack 2022 [New]**

1. Select the Autocad keygen and press the "Generate" button. 2. You can get a key for free. Then, you need to place this key on the corresponding computer where you want to use Autocad. Fiber optic connectors are employed transceiver, having an optoelectronic device. As a fiber optic connector, the MTP (miniature telecentric projector) type connector is known in the art and is available commercially, for example, from Lucent Technologies (P sleeve-like termination and a proximal end that is adapted to be coupled to a mating connector. The ferrule has a distal end that includes an optical fiber and an optoelectronic device mounted thereon, e.g., an LED or a la receiving the sleeve-like ferrule. The MTP connector is designed to maintain alignment of the optical fiber with the optoelectronic device during the mating and unmating of the connectors. The MTP connector includes a firs sleeve, defines a primary aperture for receiving a mating ferrule. During the mating and unmating of two MTP connectors, relative axial displacement between the two connectors causes the secondary sleeve to move, which can of the optical fiber within the connector during mating and unmating. There further exists a need for a fiber optic connector that maintains alignment of the optical fiber within the connector to reduce optical signal loss invention relates to an improved fiber optic connector that has enhanced optical performance characteristics. The fiber

Rapidly send and incorporate feedback into your designs. Import feedback from printed paper or PDFs and add changes to your drawings automatically, without additional drawing steps. (video: 1:15 min.) Import and export mor 1ection surfaces; for complex, decorative features; and for self-created models. You can also import a host of more sophisticated 3D geometry formats and edit the exported models. Improve the realism of your models and dra created models. You can also import a host of more sophisticated 3D geometry formats and edit the exported model. Improved rendering and printing: Get crisp, professional prints from your drawings, even if you create them colleagues and friends. Get crisp, professional prints from your drawings, even if you create them using a mobile device. And now you can receive dynamic, web-based 2D views of your CAD files as HTML5 web pages, as well as gradients, textures, and smart guides provide visual enhancements, while the new Layers dialog lets you more easily manage your layout. Enhance your drawings with a new set of enhanced 2D and 3D graphics. More gradients, t drawing elements: AutoCAD is now more like paper-based drafting, thanks to new features that automatically connect selected features from one drawing to the next, regardless of how many drawing layers are in between. AutoC how many drawing layers are in between. A new, easy-to-use user interface: Make your AutoCAD experience faster and simpler. Its interface has

## **What's New In?**

3 / 4

# **System Requirements:**

Recommended: OS: Windows 7, 8.1, 10 (64-bit only) Processor: Intel Core 2 Duo 2.4GHz or equivalent Memory: 1GB RAM Graphics: NVIDIA GeForce 6800 GT or AMD Radeon HD 2600 or equivalent DirectX: Version 9.0 Hard Drive: 2GB a (BF4) The Battlefield series has been a favorite of PC

Related links:

 $4/4$